## CS 61A Fall 2020

# Structure and Interpretation of Computer Programs

FINAL EXAM

## INSTRUCTIONS

This is your exam. Complete it either at exam.cs61a.org or, if that doesn't work, by emailing course staff with your solutions before the exam deadline.

This exam is intended for the student with email address safi.m@berkeley.edu. If this is not your email address, notify course staff immediately, as each exam is different. Do not distribute this exam PDF even after the exam ends, as some students may be taking the exam in a different time zone.

For questions with **circular bubbles**, you should select exactly *one* choice.

Or you must choose either this option
Or this one, but not both!

For questions with **square checkboxes**, you may select *multiple* choices.

You could select this choice.

You could select this one too!

You may start your exam now. Your exam is due at 06:00PM Pacific Time. Go to the next page to begin.

## Preliminaries

| You can complete and submit these questions before the exam starts. |  |  |
|---------------------------------------------------------------------|--|--|
| (a) What is your full name?                                         |  |  |
|                                                                     |  |  |
|                                                                     |  |  |
| (b) What is your student ID number?                                 |  |  |
|                                                                     |  |  |

## 1. (6 points) The Droids You're Looking For

Fill in each blank in the code example below so that executing it would generate the following environment diagram on tutor.cs61a.org.

RESTRICTIONS. You must use all of the blanks. Each blank can only include one statement or expression.

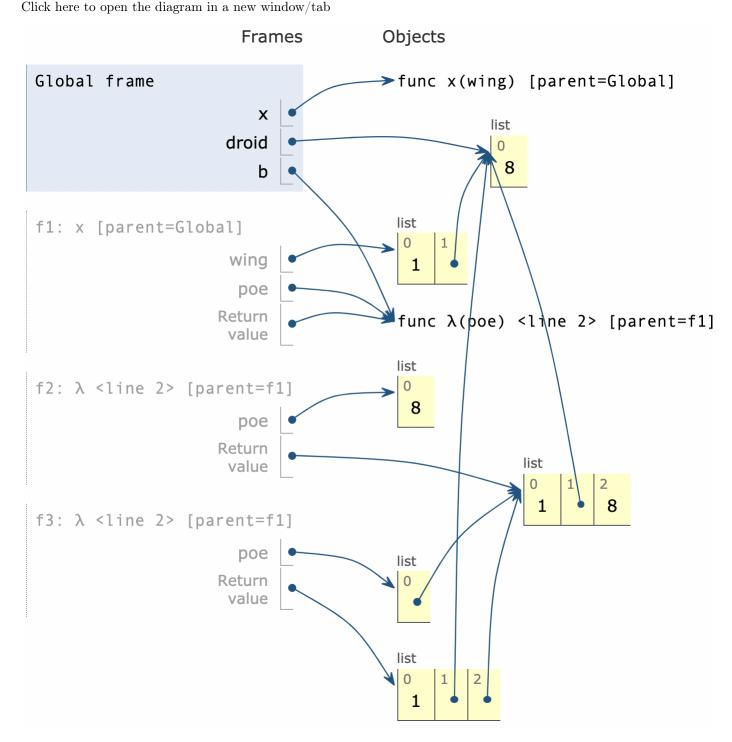

def x(wing):

poe = lambda poe: \_\_\_\_\_

|      | # (a)                                                                |
|------|----------------------------------------------------------------------|
|      | wing.append() # (b)                                                  |
|      | return<br># (c)                                                      |
| droi | id = [8]                                                             |
| b =  | x([1])                                                               |
| # (  | (d)                                                                  |
| (a)  | (1 pt) Which of these could fill in blank (a)? Check all that apply. |
|      | ☐ wing + poe                                                         |
|      | ☐ wing.extend(poe)                                                   |
|      | ☐ list(wing).extend(poe)                                             |
|      | ☐ wing.append(poe)                                                   |
|      | ☐ list(wing).append(poe)                                             |
| (b)  | (1 pt) Fill in blank (b).                                            |
|      |                                                                      |
| (c)  | (1 pt) Which of these could fill in blank (c)?                       |
|      | O poe(droid)                                                         |
|      | O poe(b)                                                             |
|      | O poe                                                                |
|      | O poe(wing)                                                          |
| (d)  | (3 pt) Fill in blank (d).                                            |
|      |                                                                      |

## 2. (16 points) Stoned

**Definition**: A hailstone sequence begins with a positive integer n. If n is even, divide it by 2. If n is odd, triple it and add 1. Repeat until 1 is reached. For example, the hailstone sequence starting at 10 is 10, 5, 16, 8, 4, 2, 1. Assume that all hailstone sequences are finite.

#### (a) (9 points)

def down(n, f):

Implement hailstone, which takes a positive integer n and a one-argument function g. It calls g on each element of the hailstone sequence starting at n and returns the length of the sequence.

```
def hailstone(n, g):
    """Call g on each element of the hailstone sequence starting
   at n and return its length.
   >>> a = hailstone(10, print)
   10
   5
   16
   8
   4
   2
   1
   >>> a
   >>> s = []
   >>> hailstone(10, s.append)
   7
   >>> s
    [10, 5, 16, 8, 4, 2, 1]
   if n == 1:
       h = _____
           (a)
   elif ____:
       # (b)
       h = up
   else:
       h = down
   # (c)
   return ____(n, ____)
# (d) (e)
def up(n, f):
   return 1 + f(3 * n + 1)
```

|      | return 1 + f(n // 2)                           |
|------|------------------------------------------------|
| i.   | (2 pt) Fill in blank (a)?                      |
|      |                                                |
|      |                                                |
| ii.  | (2 pt) Fill in blank (b)?                      |
|      |                                                |
|      |                                                |
| iii. | (2 pt) Fill in blank (c)?                      |
|      |                                                |
|      |                                                |
| iv.  | (1 pt) Which of these could fill in blank (d)? |
|      | down                                           |
|      | O f                                            |
|      | ○ <b>g</b>                                     |
|      | O up                                           |
|      | O hailstone                                    |
|      | ○ h                                            |
| v.   | (2 pt) Fill in blank (e)?                      |
|      |                                                |
|      |                                                |

## (b) (7 points)

Implement collide, which takes positive integers m and n. It returns the earliest element of the hailstone sequence starting at n that also appears in the hailstone sequence starting at m. Assume hailstone is implemented correctly.

```
def collide(m, n):
    """Return the earliest number in the hailstone sequence starting at \ensuremath{\mathbf{n}} that
    also appears in the hailstone sequence starting at m.
    >>> collide(10, 32) # 10, 5, 16, 8, ... vs 32, 16, 8, ...
    >>> collide(13, 11) # 13, 40, ... vs 11, 34, 17, 52, 26, 13, 40, ...
    13
    11 11 11
    s = []
    hailstone(m, _____)
    found = None
    def f(k):
        # (b)
        if ____:
             (c)
            # (d)
    hailstone(n, f)
    return _____
              (e)
 i. (2 pt) Fill in blank (a)?
ii. (1 pt) Fill in blank (b)?
iii. (2 pt) Fill in blank (c)?
```

| ıv.           | (1 pt) Which of the these could fill in blank (d)? |
|---------------|----------------------------------------------------|
|               | ○ found.append(k)                                  |
|               | O return k                                         |
|               | <pre> found.append(min(k, n))</pre>                |
|               | O found = k                                        |
|               | O found = min(k, n)                                |
|               | O return min(k, n)                                 |
|               |                                                    |
| $\mathbf{v}.$ | (1 pt) Which of the these could fill in blank (e)? |
|               |                                                    |
|               | O found[0]                                         |
|               | <pre>  found[0]   found</pre>                      |
|               |                                                    |
|               | O found                                            |
|               | <pre>found s</pre>                                 |
|               | <pre>found s s[-1]</pre>                           |
|               | <pre>found s s s[-1] found[-1]</pre>               |

## 3. (21 points) College Party

In a US presidential election, each state has a number of electors.

**Definition**: For some collection of states s, a win by at least k is a (possibly empty) subset w of s such that the total number of electors for the states in w is at least k more than the total number of electors for the states not in w but in s.

For example, in the battleground states below, Arizona (AZ), Pennsylvania (PA), and Michigan (MI) have a total of 11 + 20 + 16 = 47 electors. The remaining states have a total of 6 + 16 + 10 = 32 electors. So, the subset <AZ PA MI> is a win by 47 - 32 = 15.

#### (a) (8 points)

Implement wins, a generator function that takes a list of State instances states and an integer k. For every possible win by at least k among the states, it yields a linked list containing strings of the two-letter codes for the states in that win.

Any order of the wins and any order of the states within a win is acceptable.

A linked list is a Link instance or Link.empty. The Link class appears on the Midterm 2 Study Guide.

```
def wins(states, k):
```

"""Yield each linked list of two-letter state codes that describes a win by at least k.

```
>>> print_all(wins(battleground, 50))
<AZ PA NV GA WI MI>
<AZ PA NV GA MI>
<AZ PA GA WI MI>
<PA NV GA WI MI>
>>> print_all(wins(battleground, 75))
<AZ PA NV GA WI MI>
"""

if _____:
    # (a)
    yield Link.empty

if states:
    first = states[0].electors
```

|        | for win in wins(states[1:],):  # (b)               |
|--------|----------------------------------------------------|
|        | yield Link(, win)                                  |
|        | # (c)                                              |
|        | <pre>yield from wins(states[1:],) # (d)</pre>      |
| i. (   | (2 pt) Which of the these could fill in blank (a)? |
| (      | k == 0 and not states                              |
| (      | k == 0                                             |
| (      | ) k <= 0                                           |
| (      | ) k >= 0                                           |
| (      | k >= 0 and not states                              |
| (      | not states                                         |
| (      | k <= 0 and not states                              |
| ii. (  | (2 pt) Which of the these could fill in blank (b)? |
| (      | k + first                                          |
| (      | ) k                                                |
| (      | ○ -k                                               |
| (      | ○ <b>0</b>                                         |
| (      | min(k, first)                                      |
| (      | first                                              |
| (      | max(k, first)                                      |
| (      | k - first                                          |
| iii. ( | (2 pt) Fill in blank (c).                          |
|        |                                                    |
| iv. (  | (2 pt) Which of the these could fill in blank (d)? |
|        | $\bigcirc$ 0                                       |
|        | k - first                                          |
| (      | min(k, first)                                      |
| (      | max(k, first)                                      |
| (      | k + first                                          |
| (      | first                                              |
| (      | k                                                  |
| (      | ) k                                                |

## (b) (7 points)

Implement  $must\_win$ , which takes a list of State instances states and an integer k. It returns a list of two-letter state codes (strings) for all states that appear in every  $win\ by\ at\ least\ k$  among the states. Assume wins is implemented correctly.

| def  | must_win(states, k): """List all states that must be won in every scenario that wins by k.                                                                                                    |         |
|------|----------------------------------------------------------------------------------------------------|---------|
|      | <pre>&gt;&gt;&gt; must_win(battleground, 50) ['PA', 'GA', 'MI'] &gt;&gt;&gt; must_win(battleground, 75) ['AZ', 'PA', 'NV', 'GA', 'WI', 'MI'] """ def contains(s, x):     """Return whether x is a value in linked list s."""</pre> |         |
|      | return () and () # (a) (b)                                                                                                    |         |
|      | return [ for s in states if([ for w in wins(states                                                                                                    | s, k)]) |
|      | # (c) (d) (e)                                                                                                    |         |
| i.   | (1 pt) Which of these could fill in blank (a)?                                                                                                    |         |
|      | <pre>x == s.first</pre>                                                                                                    |         |
|      | O x not in s                                                                                                    |         |
|      | ○ s is Link.empty                                                                                                    |         |
|      | ○ s is not Link.empty                                                                                                    |         |
|      | ○ x != s.first                                                                                                    |         |
|      | O x in s                                                                                                    |         |
| ii.  | (2 pt) Fill in blank (b).                                                                                                    |         |
|      |                                                                                                    |         |
|      |                                                                                                    |         |
| iii. | (1 pt) Fill in blank (c).                                                                                                    |         |
|      |                                                                                                    |         |
|      |                                                                                                    |         |
| iv.  | (1 pt) Fill in blank (d) with a single function name.                                                                                                    |         |
|      |                                                                                                    |         |
|      |                                                                                                    |         |

| v. (2 pt) Fill in blank (e). |  |  |  |
|------------------------------|--|--|--|
|                              |  |  |  |
|                              |  |  |  |

## (c) (6 points)

**Definition.** A win by at least k is *minimal* if every state in it is necessary to win by at least k.

The State class and battleground list are repeated here for convenience. Assume that only this code has been executed. You may not call wins or must\_win.

Implement is\_minimal, which takes a non-empty list of strings state\_codes in which every element is the code for some State instance, as well as an integer k. It returns whether the states named in state\_codes form a minimal win by k among all State instances that have ever been constructed.

```
def is_minimal(state_codes, k):
    """Return whether a non-empty list of state_codes describes a minimal win by
   at least k.
   >>> is_minimal(['AZ', 'NV', 'GA', 'WI'], 0) # Every state is necessary
   >>> is_minimal(['AZ', 'GA', 'WI'], 0)
                                          # Not a win
   False
   >>> is_minimal(['AZ', 'NV', 'PA', 'WI'], 0) # NV is not necessary
   >>> is_minimal(['AZ', 'PA', 'WI'], 0) # Every state is necessary
   True
   assert state_codes, 'state_codes must not be empty'
   votes_in_favor = _____
   total_possible_votes = sum(_____)
# (b)
   def win_margin(n):
        "Margin of victory if n votes are in favor and the rest are against."
       return n - (total_possible_votes - n)
   if win_margin(sum(votes_in_favor)) < k:</pre>
       return False # Not a win
   in_favor_no_smallest = _____
   return win_margin(in_favor_no_smallest) < k
```

| i.   | i. (2 pt) Fill in blank (a). You may not write battleground in your response. |  |  |  |
|------|-------------------------------------------------------------------------------|--|--|--|
|      |                                                                               |  |  |  |
| ii.  | (2 pt) Fill in blank (b). You may not write battleground in your response.    |  |  |  |
|      |                                                                               |  |  |  |
| iii. | (2 pt) Which of these could fill in blank (c). Check all that apply.          |  |  |  |
|      | Hint: Two states may have the same number of electors.                        |  |  |  |
|      | ☐ sum(votes_in_favor) - min(votes_in_favor)                                   |  |  |  |
|      | ☐ sum(votes_in_favor.remove(min(votes_in_favor)))                             |  |  |  |
|      | ☐ sum([v for v in votes_in_favor if v > min(votes_in_favor)]                  |  |  |  |
|      | ☐ sum(votes_in_favor - min(votes_in_favor))                                   |  |  |  |
|      | ☐ sum(votes_in_favor - [min(votes_in_favor)])                                 |  |  |  |

## 4. (22 points) Last Lecture AMA

Llambda the llama breeder had four *original* llamas, but now has 12. An arrow from one llama to another indicates that the first is a parent of the second. For example, Jackie's parents are Sidney and Finley.

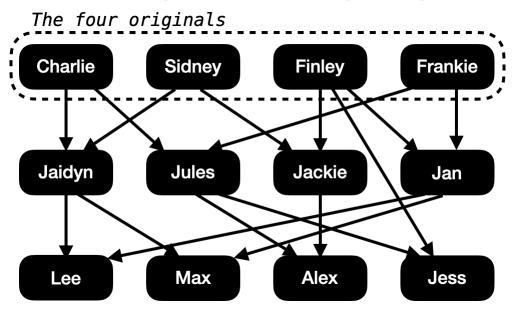

All llamas except the originals have 2 parents, and each has a unique name.

**Definition**. An *offspring tree* is a Tree instance with string labels in which each node represents a llama and the branches of a node represent its (biological) children.

## Sidney's offspring tree:

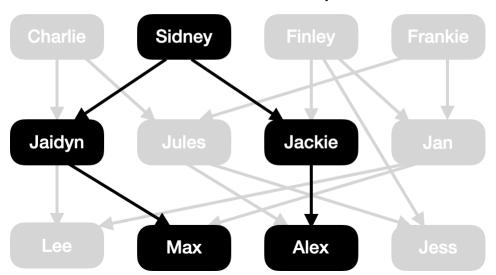

The Tree class appears on the Midterm 2 Study Guide.

Assume originals is a list of offspring trees for the original four.

## (a) (6 points)

Implement related, which takes two strings a and b that are names, as well as a list of offspring\_trees for the originals. It returns whether a and b are related. That is, they either share a common ancestor or one is an ancestor of the other.

```
def related(a, b, offspring_trees):
    """Return whether the llamas named a and b are related.
   >>> related('Charlie', 'Max', originals)
                                             # Grandparent
   >>> related('Jules', 'Jackie', originals) # Not related, even though they have child
   False
   >>> related('Max', 'Jules', originals)
                                              # Both descend from Charlie and Frankie
   >>> related('Max', 'Jess', originals)
                                             # Both descend from Charlie and Finley
   True
    11 11 11
    def lineage(t):
        """Return a list of the names of all llamas in Tree t."""
       result = _____
                    (a)
        for b in t.branches:
           result.____(___)
                     (b)
        return result
    for s in _____:
               (d)
        if a in s and b in s:
           return True
   return False
 i. (1 pt) Which of these could fill in blank (a)?
   (b.label for b in t.branches)
   ( [t]
   \bigcirc []
   () [t.label]
    list(t.branches)
```

| ii.  | (1 pt) Which of these could fill in blank (b)? |
|------|------------------------------------------------|
|      | $\bigcirc$ append                              |
|      | $\bigcirc$ remove                              |
|      | O insert                                       |
|      | <pre>O extend</pre>                            |
|      | O рор                                          |
| iii. | (2 pt) Fill in blank (c).                      |
|      |                                                |
| iv.  | (2 pt) Fill in blank (d).                      |
|      |                                                |

## (b) (8 points)

This figure is repeated for convenience:

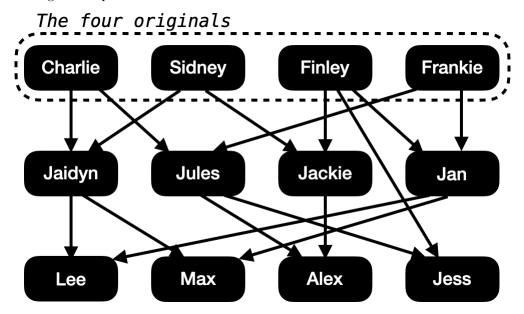

Implement parents, which takes two strings a and b that are names of llamas, as well as a list of offspring\_trees for the originals. It returns whether a and b are both parents of the same child.

```
def parents(a, b, offspring_trees):
    """Return whether a and b are both parents of the same child.
   >>> parents('Jules', 'Jackie', originals) # Parents of Alex
   True
   >>> parents('Jules', 'Finley', originals) # Parents of Jess
   True
   >>> parents('Jules', 'Jaidyn', originals)
   False
   >>> parents('Jules', 'Sidney', originals)
   False
    11 11 11
   repo = {}
   def traverse(t):
        for b in _____:
                   (a)
            if ____:
                # (b)
                repo[b.label] = []
            repo[b.label].__
                            (c)
            # (d)
```

|      | for t in:                                             |
|------|-------------------------------------------------------|
|      |                                                       |
|      | traverse(t)                                           |
|      | return([a in s and b in s for s in repo]) # (f) (g)   |
| i.   | (1 pt) Which of these could fill in blank (a)?        |
|      | <pre> t.branches</pre>                                |
|      | <pre> branches(t)</pre>                               |
|      | Obranches(b)                                          |
|      | O b.branches                                          |
|      |                                                       |
| 11.  | (1 pt) Fill in blank (b).                             |
|      |                                                       |
|      |                                                       |
| ;;;  | (2 pt) Fill in blank (c).                             |
| 111. | (2 pt) 1 iii iii biank (c).                           |
|      |                                                       |
|      |                                                       |
| iv.  | (1 pt) Fill in blank (d).                             |
|      |                                                       |
|      |                                                       |
|      |                                                       |
| v.   | (1 pt) Which of these could fill in blank (e)?        |
|      | <pre>    filter(traverse, offspring_trees)</pre>      |
|      | <pre>    filter(list, offspring_trees)</pre>          |
|      | <pre> map(traverse, offspring_trees)</pre>            |
|      | O offspring_trees                                     |
|      | <pre>    map(list, offspring_trees)</pre>             |
| vi.  | (1 pt) Fill in blank (f) with a single function name. |
|      |                                                       |
|      |                                                       |

| vii. | (1 pt) Which of these could fill in blank $(g)$ ? |
|------|---------------------------------------------------|
|      | ○ copy()                                          |
|      | O values()                                        |
|      | O keys()                                          |
|      | items()                                           |

## (c) (4 points)

The llamas are described by a two-column SQL table named lineage that has one row for each parent-child pair.

| parent  |       | child  |
|---------|-------|--------|
| ======  | =   = | ====== |
| Charlie |       | Jaidyn |
| Sidney  |       | Jaidyn |
| Charlie | 1     | Jules  |
| Jules   | 1     | Alex   |
| Jules   | 1     | Jess   |
|         | 1     |        |

Select a two-column table with one row for each llama that has children. The first column is the name of the llama and the second column is the number of children it has.

| SELECT | (a)                          |  |  |
|--------|------------------------------|--|--|
| i. (4  | <b>pt)</b> Fill in blank (a) |  |  |
|        |                              |  |  |
|        |                              |  |  |

## (d) (6 points)

**Definition**. A llama p is *multigenerational* if it has a child whose other parent is also a parent of p's grandchild.

For example:

- Finley has a child Jess whose other parent Jules is also a parent of Alex, which is Finley's grandchild.
- Frankie has a child Jan whose other parent Finley is also a parent of Jess, which is Frankie's grandchild.

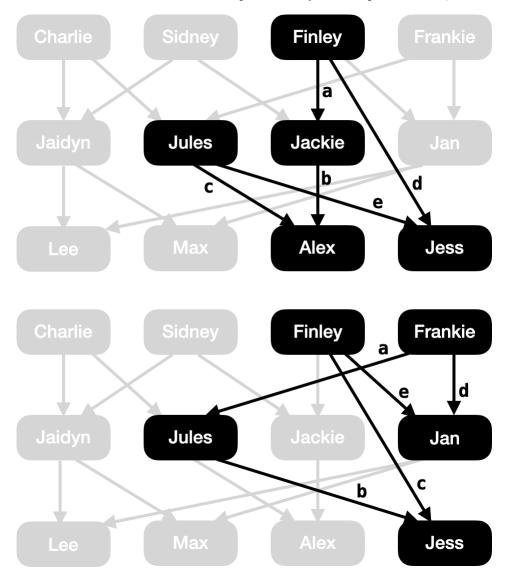

**Hint**: In the diagram above, the labels **a** through **e** correspond to the five joined tables in the query and are meant to help you.

Complete a query that selects a one-column table with the name of each *multigenerational* llama. The result has two rows: Finley and Frankie.

SELECT a.parent FROM lineage AS a, lineage AS b, lineage AS c, lineage AS d, lineage AS e

| i.   | (1 pt) Which of these could fill in blank (u)?              |
|------|-------------------------------------------------------------|
|      | ○ a.child = b.child                                         |
|      | O a.parent = b.parent                                       |
|      | ○ a.child = b.parent                                        |
|      | (4 () 1171:1 (4) 11611:11 1 ( )2                            |
| 11.  | (1 pt) Which of these could fill in blank (v)?              |
|      | b.parent != c.parent                                        |
|      | () b.parent != c.child                                      |
|      | b.parent = c.parent                                         |
|      | <pre>b.parent = c.child</pre>                               |
| iii. | (1 pt) Which of these could fill in blank (w)?              |
|      | ○ b.child = c.child                                         |
|      | ○ b.child < c.child                                         |
|      | ○ b.child != c.child                                        |
|      |                                                             |
| iv.  | (1 pt) Which of these could fill in blank (x)?              |
|      | () a.parent = d.parent                                      |
|      | a.parent != d.child                                         |
|      | () a.parent != d.parent                                     |
|      | a.parent = d.child                                          |
| v.   | (1 pt) Which of these could fill in blank (y)?              |
|      | <pre>c.parent = e.child</pre>                               |
|      | ○ c.parent != e.child                                       |
|      | ○ c.parent != e.parent                                      |
|      | <pre>c.parent = e.parent</pre>                              |
|      | (4 () 1771 ) (4 ) (1 () () () () () () () () () () () () () |
| V1.  | (1 pt) Which of these could fill in blank (z)?              |
|      | d.child != e.child                                          |
|      | d.child = e.child                                           |
|      | d.child = e.parent                                          |
|      | ○ d.child != e.parent                                       |

| 5. (10 points) SchemeQ |
|------------------------|
|------------------------|

☐ (cdr s)

☐ (list s)
☐ (car s)

□s

| (a) (4 p | $\mathbf{points}$ |
|----------|-------------------|
|----------|-------------------|

| Implement the procedure cons that be   | haves just like the built-in con | as when called on a | value x and a |
|----------------------------------------|----------------------------------|---------------------|---------------|
| (possibly empty) list s. You may not w | rite cons in your solution.      |                     |               |

| (define (cons $x$ s) (     |               |              |     | ))  |
|----------------------------|---------------|--------------|-----|-----|
| ;                          | (a)           | (b)          | (c) | - ' |
| i. (1 pt) Which of thes    | se could fill | in blank (a) | ?   |     |
| $\bigcirc$ append          |               |              |     |     |
| $\bigcirc$ if              |               |              |     |     |
| $\bigcirc$ list            |               |              |     |     |
| $\bigcirc$ lambda          |               |              |     |     |
| $\bigcirc$ map             |               |              |     |     |
| ii. (2 pt) Fill in blank ( | (b).          |              |     |     |
|                            |               |              |     |     |
|                            |               |              |     |     |

## (b) (6 points)

The join procedure takes two lists of lists s and t. It returns a list of lists that has one element for each possible pairing of an element of s with an element of t. Each element of the result is a list that has all the elements of a list from s followed by all the elements of a list from t.

For example:

```
scm> (define instructors '(
         (john 61a)
         (hany 61a)
         (josh 61b)))
instructors
scm> (define grades '(
         (a b)
         (c d)))
grades
scm> (join instructors grades)
((john 61a a b) (john 61a c d) (hany 61a a b) (hany 61a c d) (josh 61b a b) (josh 61b c d))
Implement join.
(define (join s t)
  (if (null? s) nil
      (_____(a) (b) (ambda (v) (______)) t) (c) (d) (e)
              (join _____ t))));
 i. (1 pt) Fill in blank (a) with a single procedure name or symbol.
ii. (1 pt) Fill in blank (b) with a single procedure name or symbol.
iii. (1 pt) Fill in blank (c) with a single procedure name or symbol.
iv. (1 pt) Fill in blank (d).
```

| v.  | (1 pt) Which of these could fill in blank (e)? |
|-----|------------------------------------------------|
|     | ○ t                                            |
|     | ○ s                                            |
|     | ○ v                                            |
| vi. | (1 pt) Fill in blank (f).                      |
|     |                                                |

No more questions.